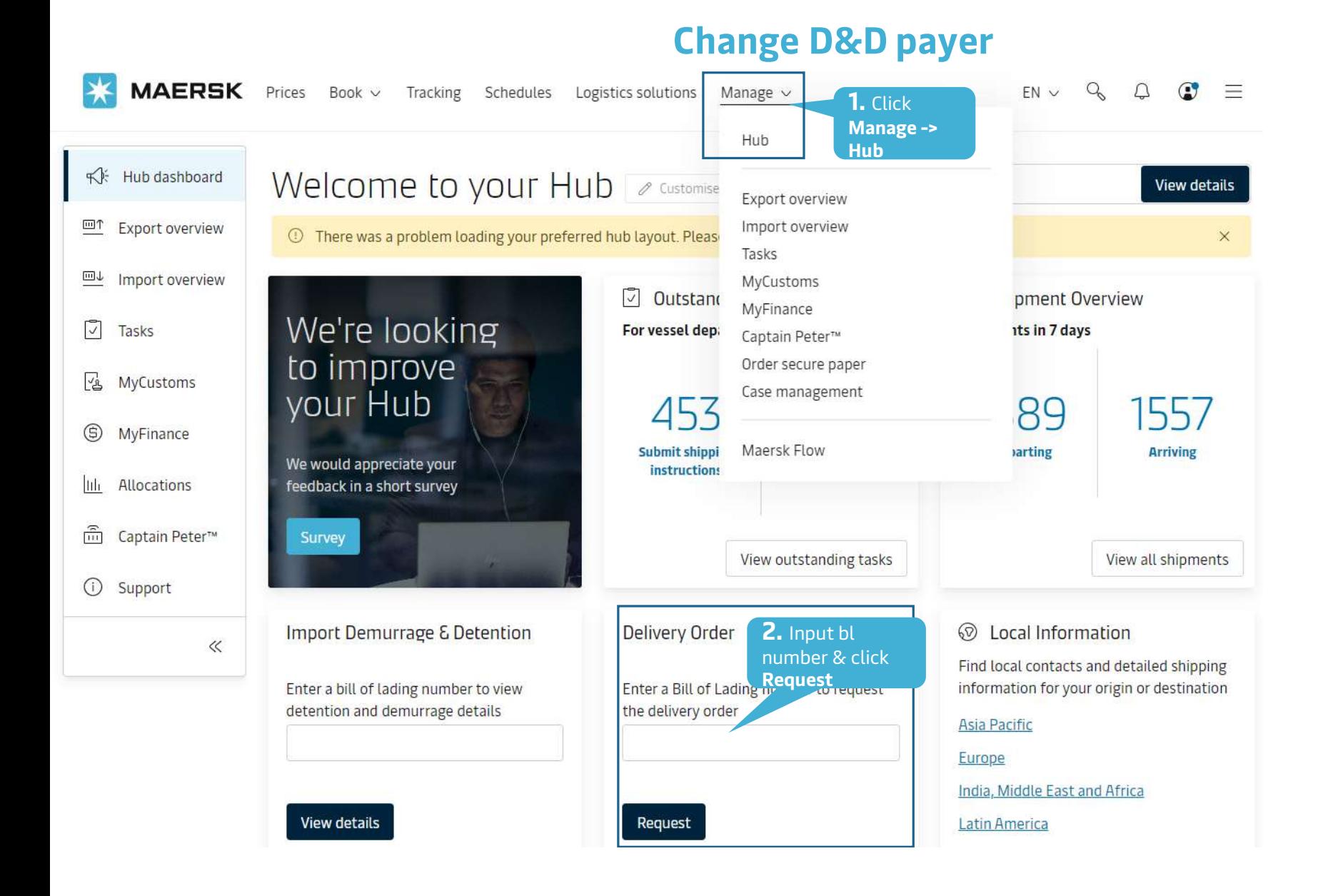

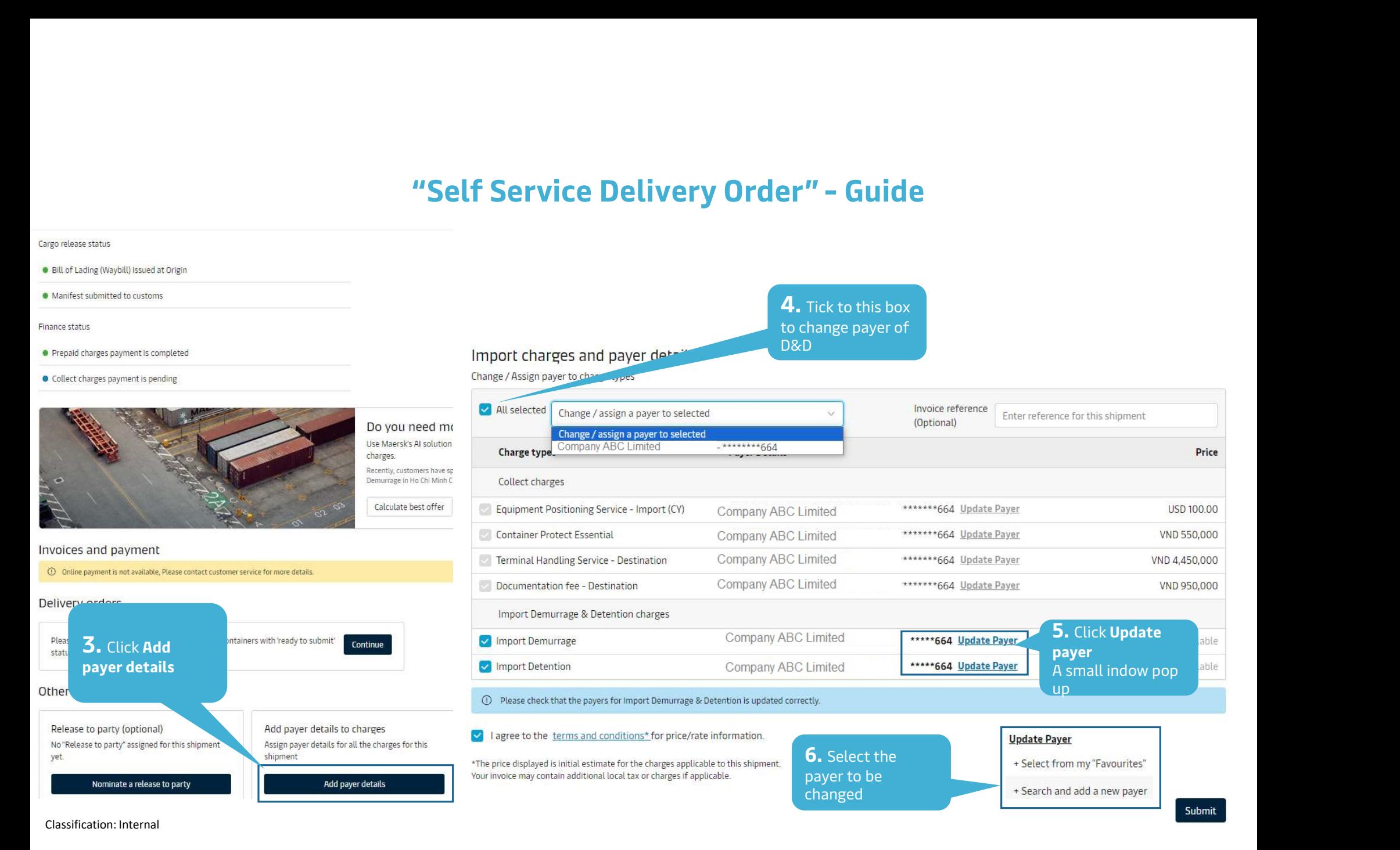

## "Self Service Delivery Order" - Guide

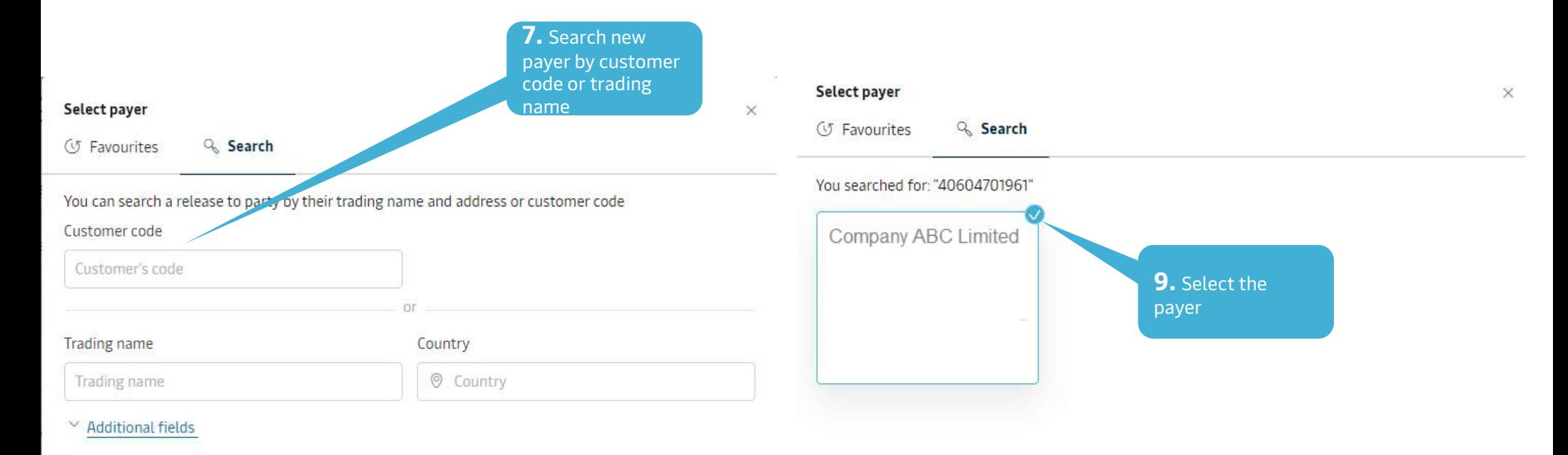

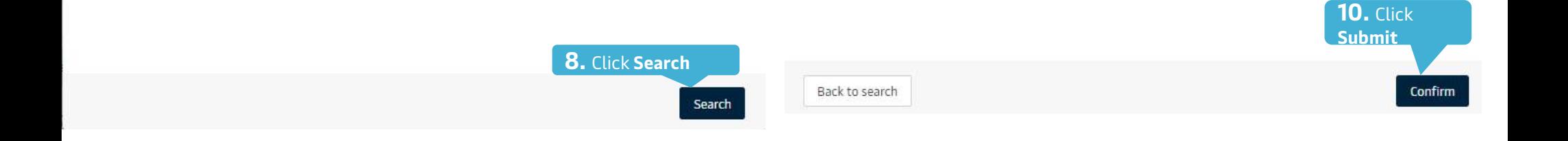